Word/Excel 2007

- 13 ISBN 9787500682493
- 10 ISBN 7500682492

出版时间:2008-10

页数:315

版权说明:本站所提供下载的PDF图书仅提供预览和简介以及在线试读,请支持正版图书。

#### www.tushu000.com

 $7$ 

Word/Excel 2007 (2) Word Excel 2007

 $\begin{array}{ccc}\n & . & . & . & \text{``} & \text{Word/Excel 2007} \\
& . & . & . & . & \text{``} & \text{Word/Excel 2007}\n\end{array}$  $(2)$  Excel 2007 Excel 2007 VBA Excel 2007 VBA Excel 2007 Excel 2007 Nord 2007 Excel 2007

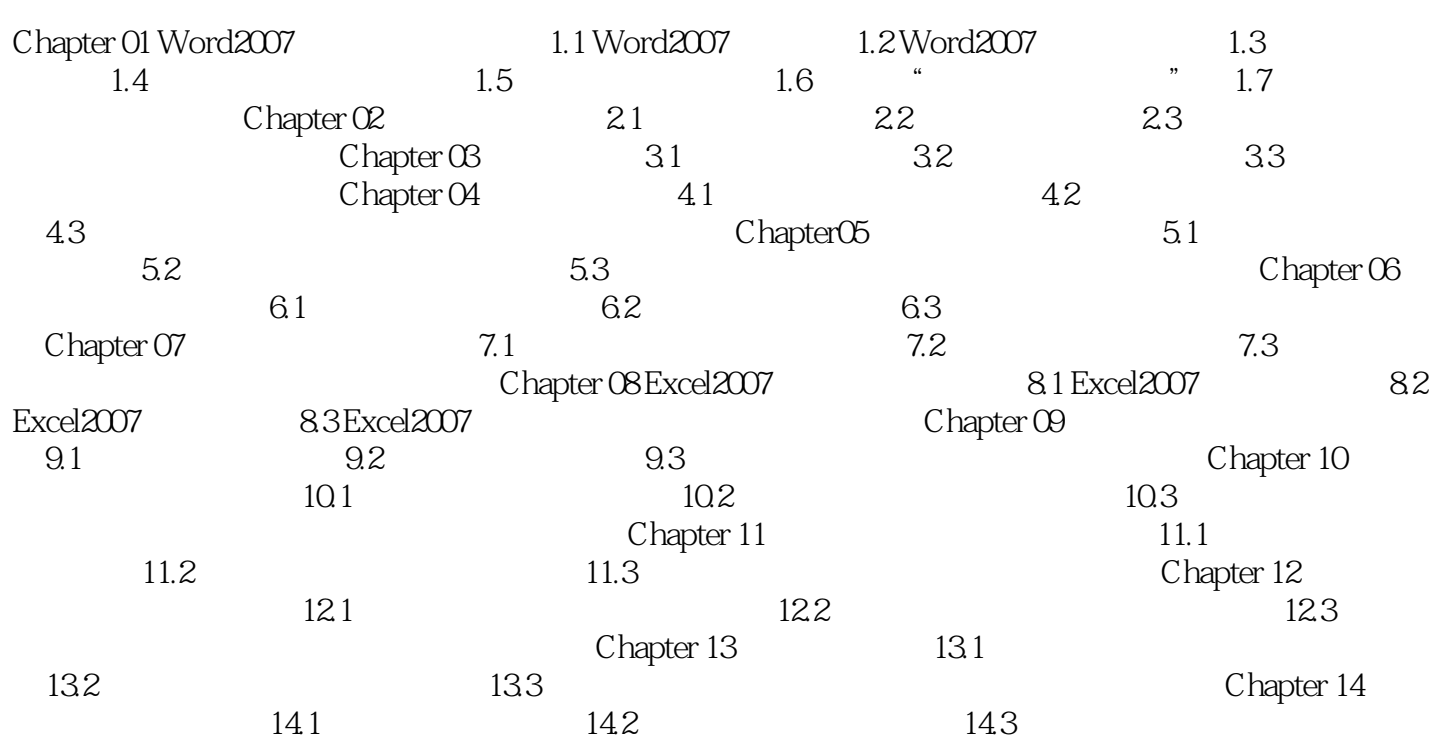

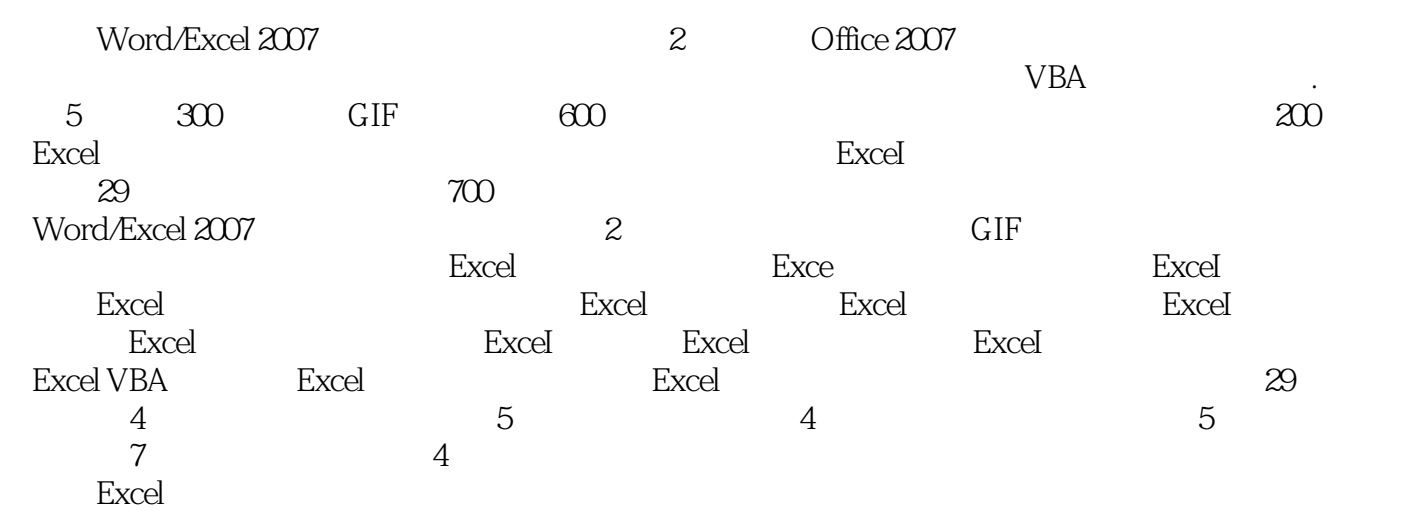

1、不错,可以看下 !  $\begin{array}{c} 1 \\ 2 \\ 3 \end{array}$  $3 \nightharpoonup$ 

本站所提供下载的PDF图书仅提供预览和简介,请支持正版图书。

:www.tushu000.com